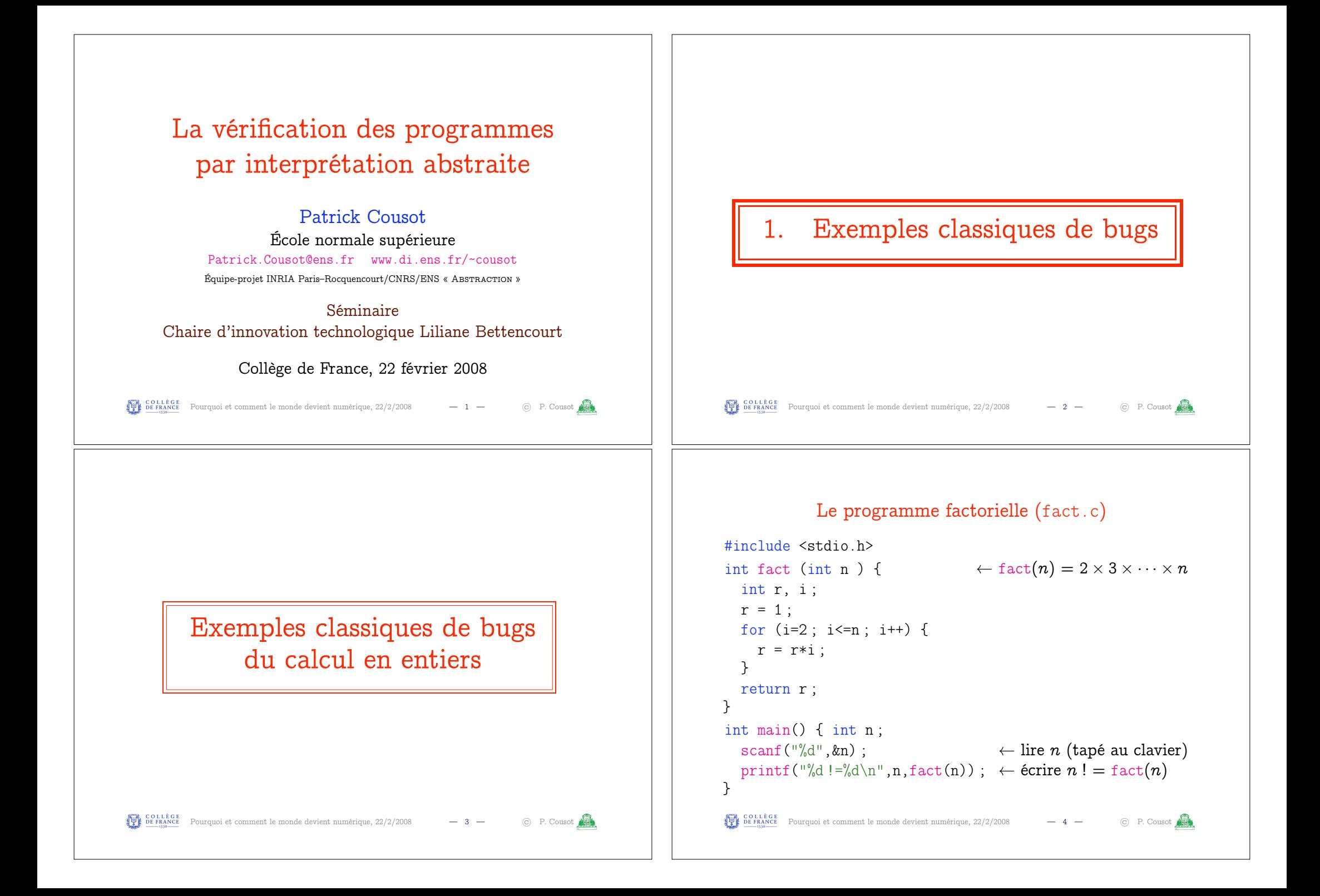

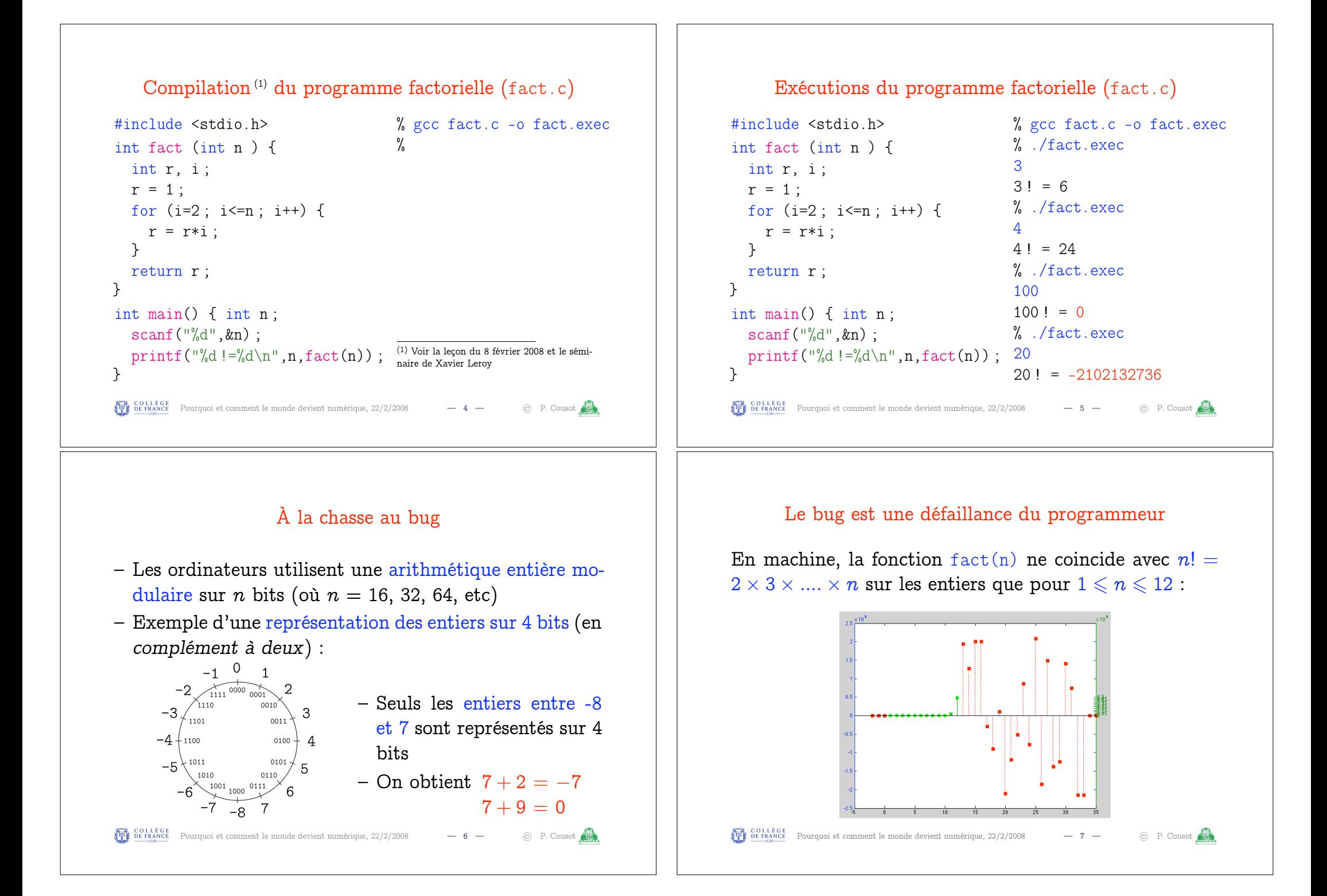

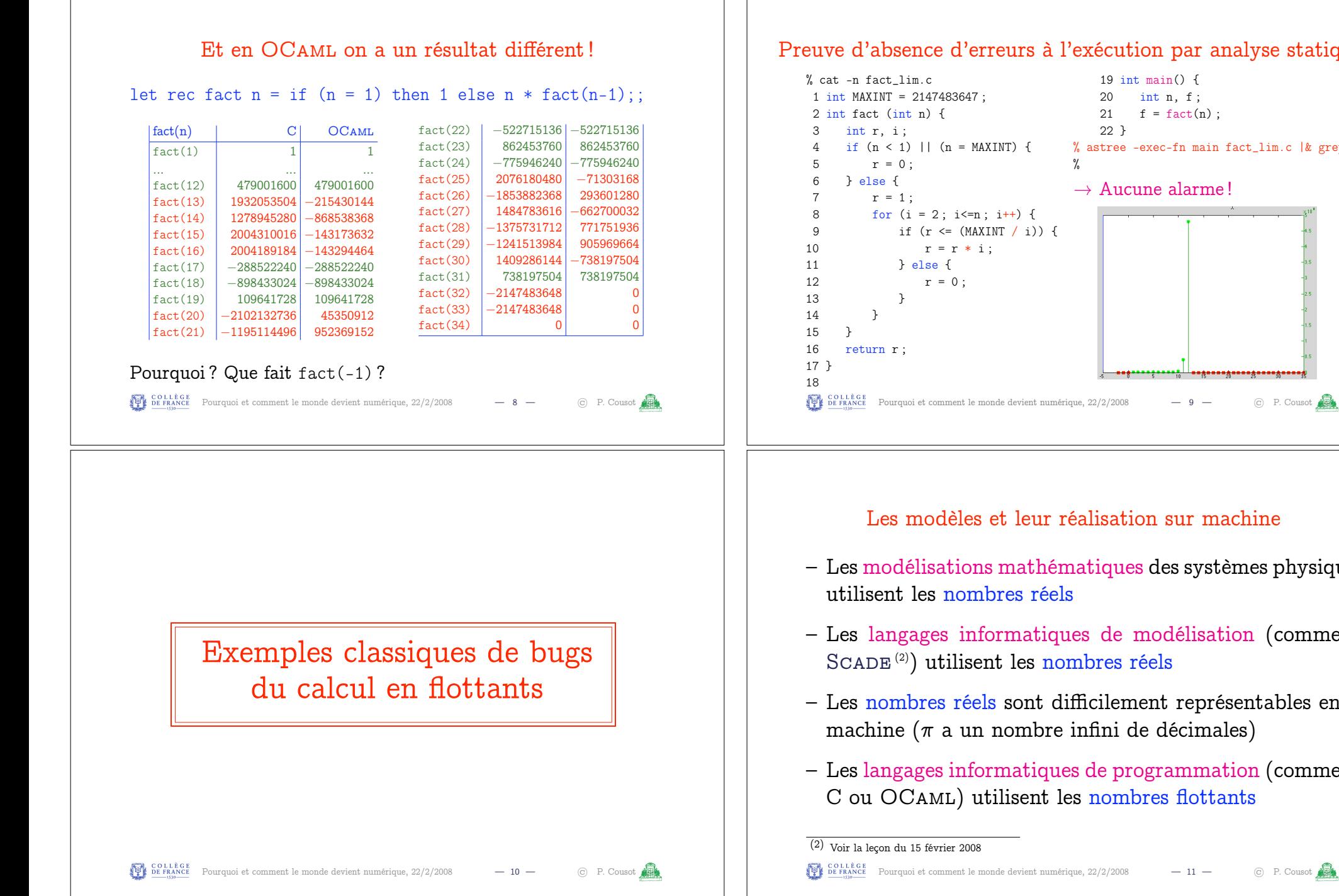

#### Preuve d'absence d'erreurs à l'exécution par analyse statique

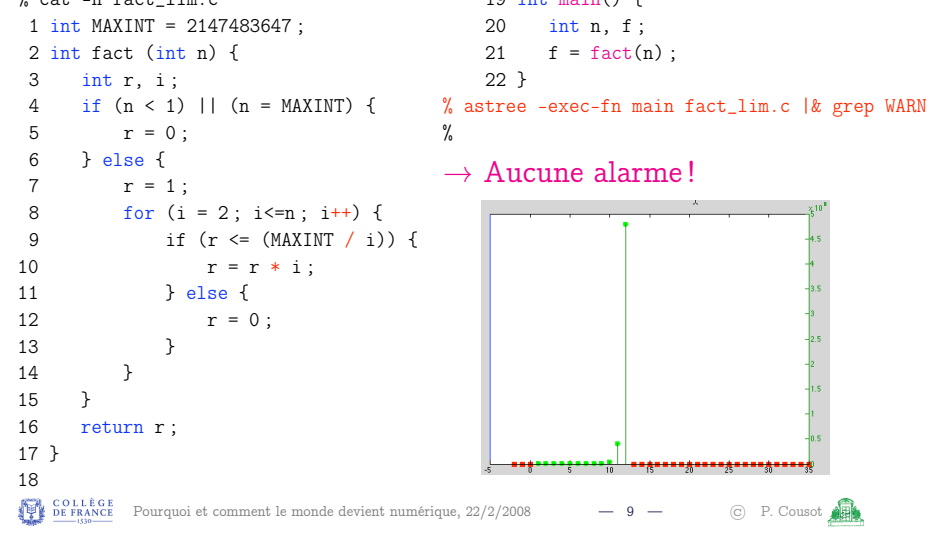

# Les modèles et leur réalisation sur machine

- Les modélisations mathématiques des systèmes physiques
- Les langages informatiques de modélisation (comme SCADE<sup>(2)</sup>) utilisent les nombres réels
- Les nombres réels sont difficilement représentables en machine ( $\pi$  a un nombre infini de décimales)
- Les langages informatiques de programmation (comme C ou OCaml) utilisent les nombres flottants

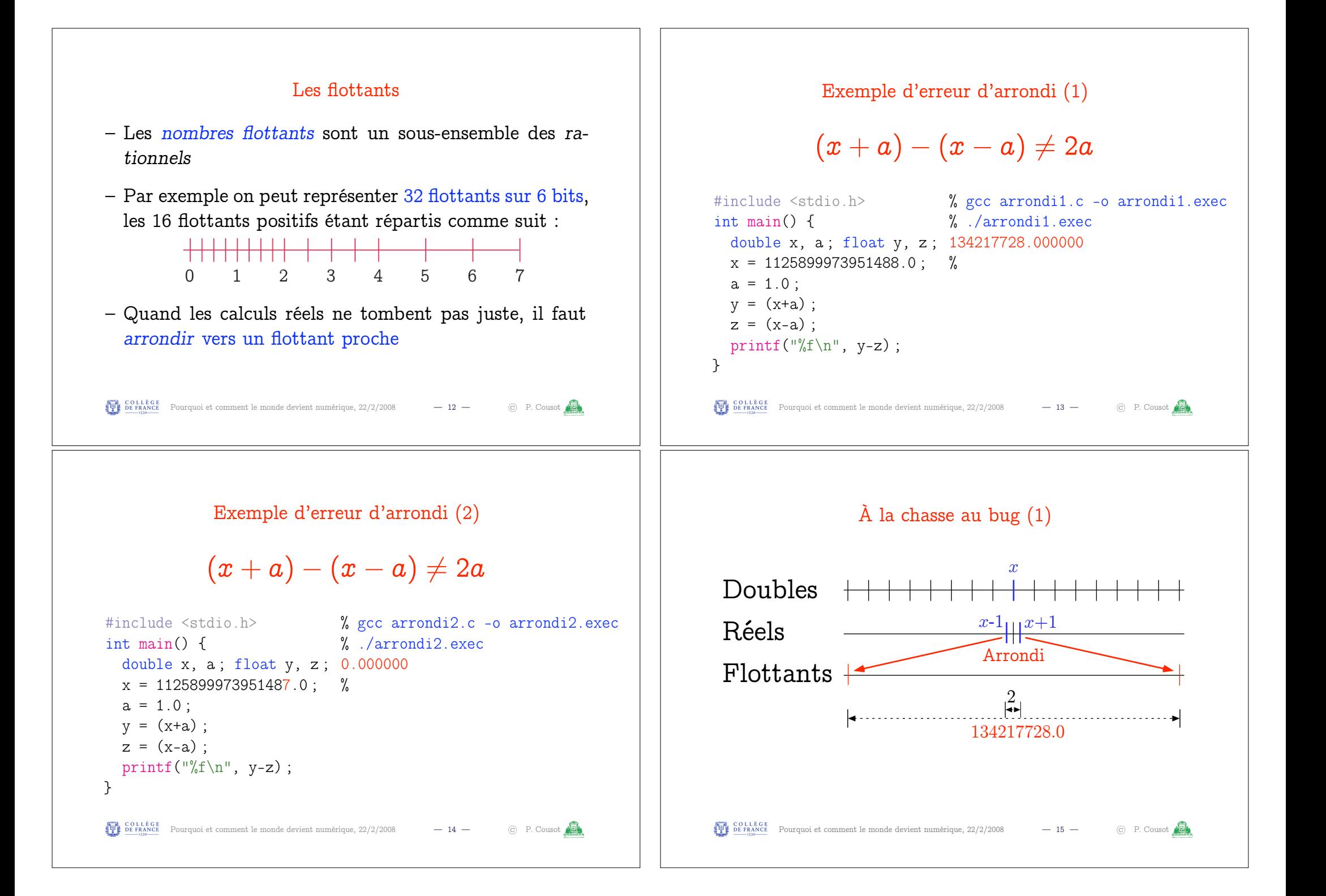

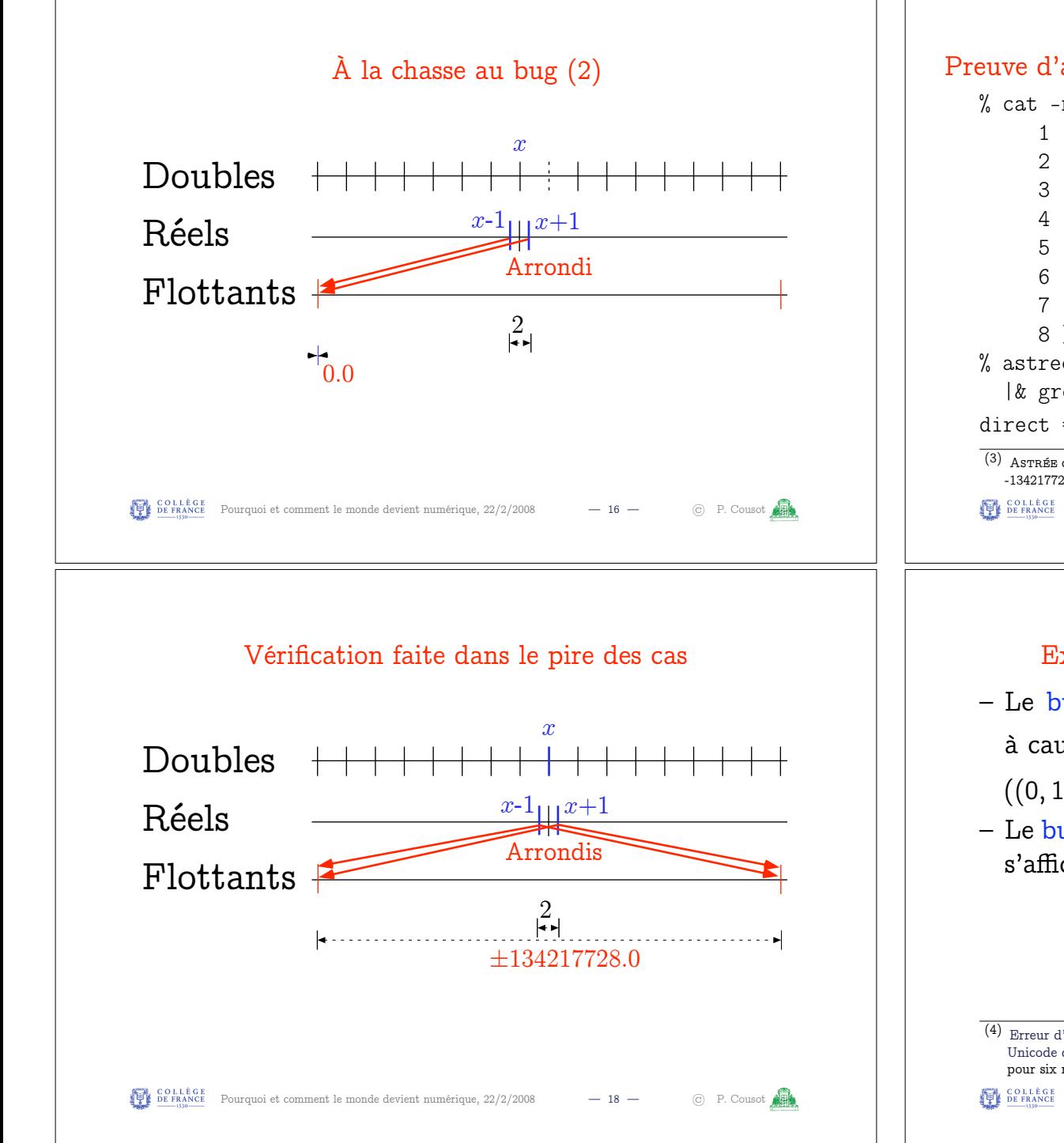

#### Preuve d'absence d'erreurs à l'exécution par analyse statique

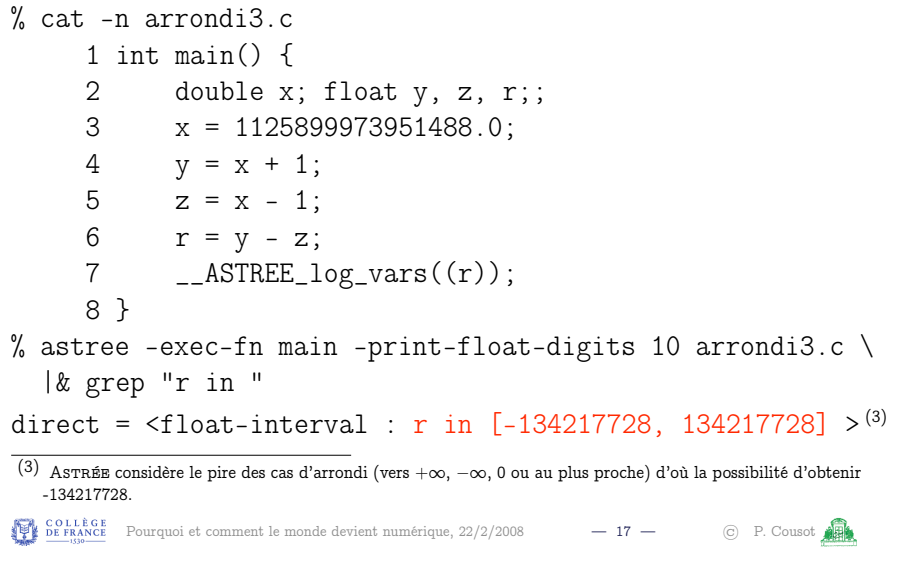

# Exemples de bugs dus à des erreurs d'arrondi

- Le bug du missile patriote ratant les Scuds en 1991 à cause une horloge incrémentée par  $\frac{1}{10}^{\text{ème}}$  de seconde  $((0, 1)<sub>10</sub> = (0, 0001100110011001100...)$  en binaire)
- Le bug d'Exel 2007 : 77,1  $\times$  850 qui donne 65.535 mais s'affiche en 100.000 ! (4)

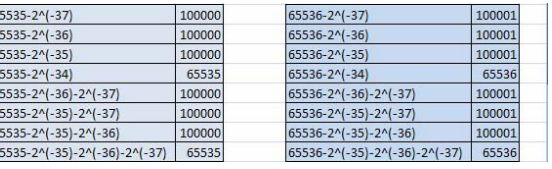

 $\overline{(4)}$  Erreur d'arrondi incorrect lors de la traduction de flottants IEEE 754 sur 64 bits en chaîne de caractères Unicode qui conduit à un mauvais alignement dans une table de conversion. Le bug apparaît exactement pour six nombres entre 65534.99999999995 et 65535 et six entre 65535.99999999995 et 65536.

Pourquoi et comment le monde devient numérique, 22/2/2008 — 19 — ľ P. Cousot

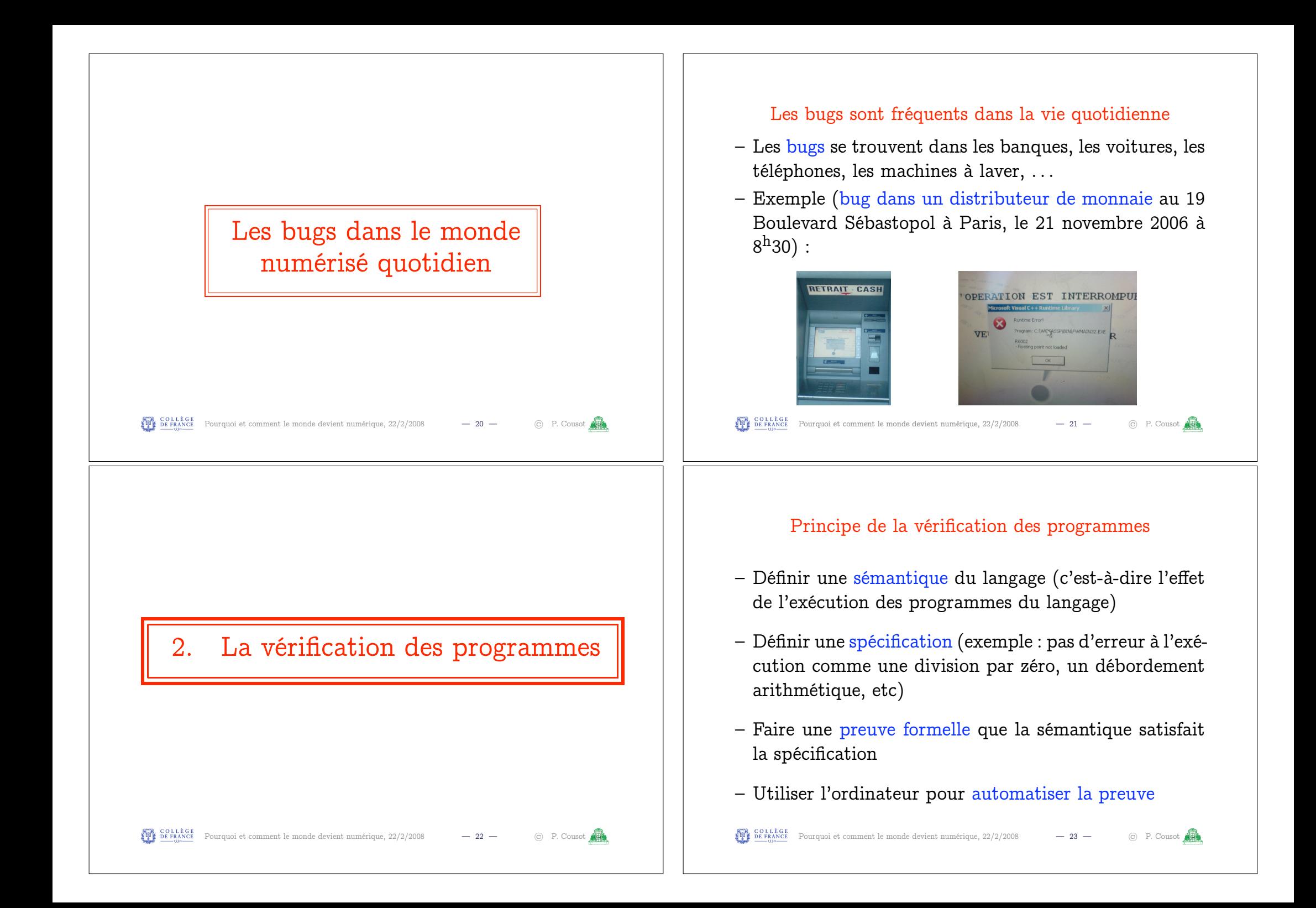

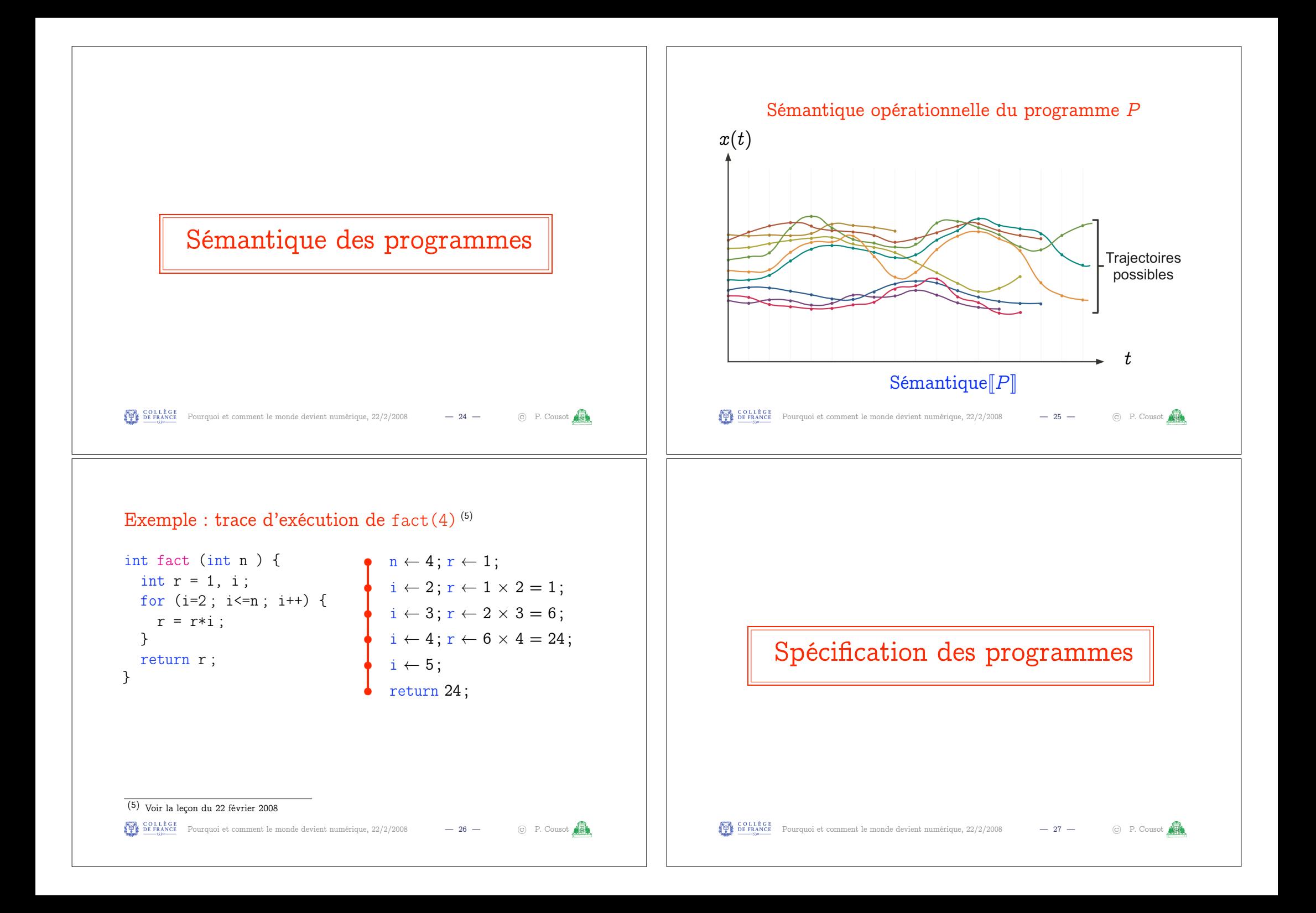

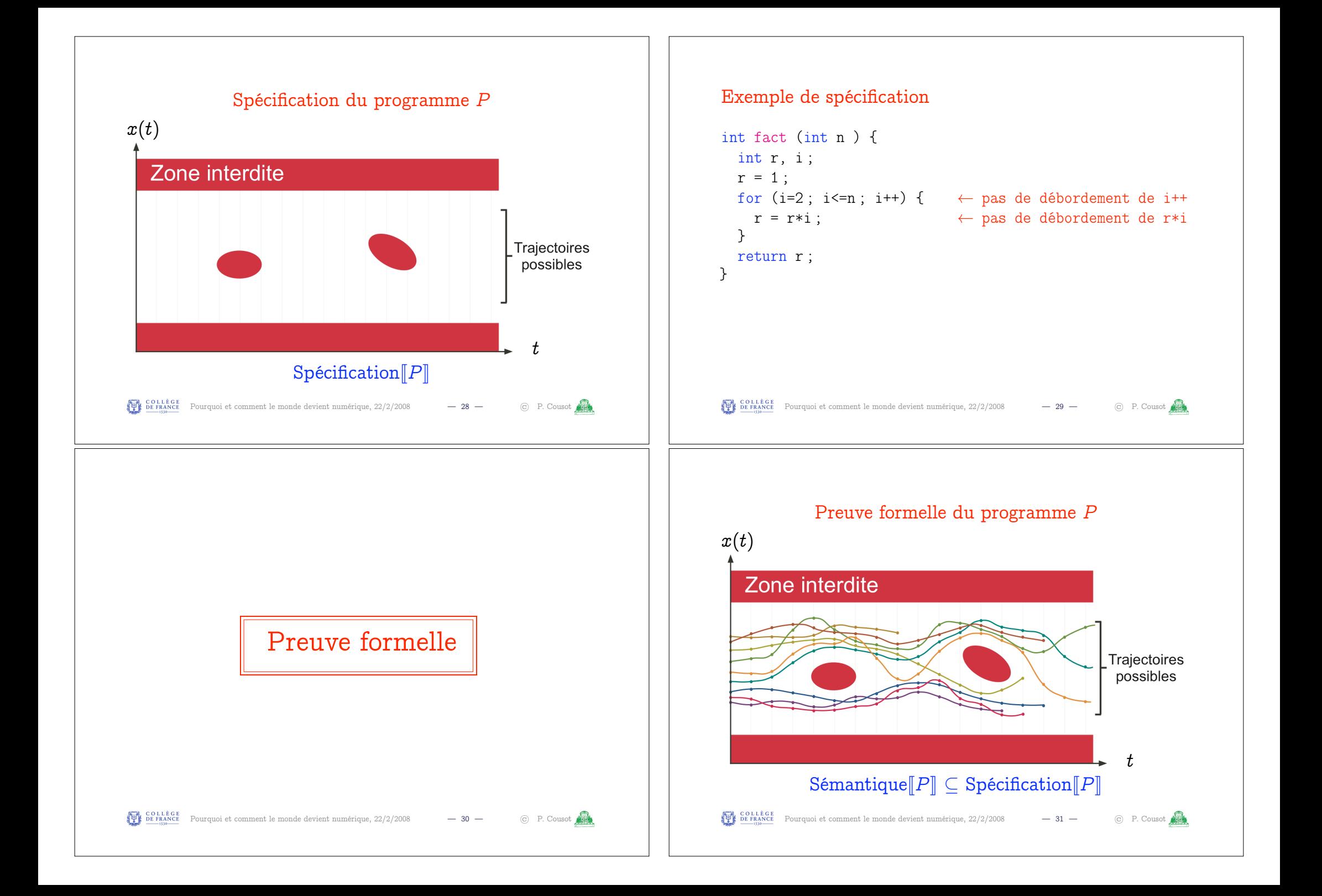

### Indécidabilité et complexité

- Le problème de la preuve mathématique formelle est indécidable (6)
- Même en supposant tout fini, la complexité est beaucoup trop élevée
- Exemple : 1.000.000 lignes  $\times$  50.000 variables  $\times$  64 bits  $\sim 10^{27}$  états
- À raison de l'examen de  $10^{15}$  états par seconde, il faudrait  $10^{12}$  s > 300 siècles (et beaucoup de mémoire)!

(6) un ordinateur ne peut pas toujours le résoudre en un temps fini, voir la leçon du 22 février 2008 Pour course and the monde devient numérique,  $\frac{22}{2}$  2008 – 32 – <br>  $\frac{1}{2}$  DE FRANCE Pourquoi et comment le monde devient numérique,  $\frac{22}{2}$  2008 – 32 – © P. Cousot

3. Interprétation abstraite [1]

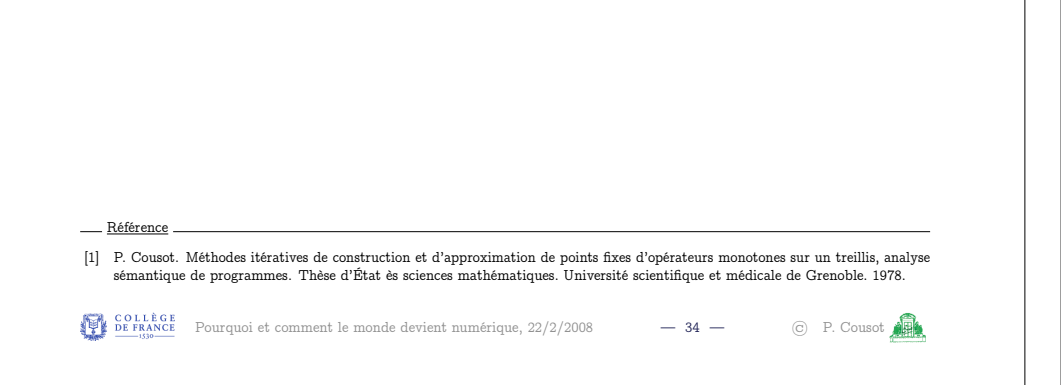

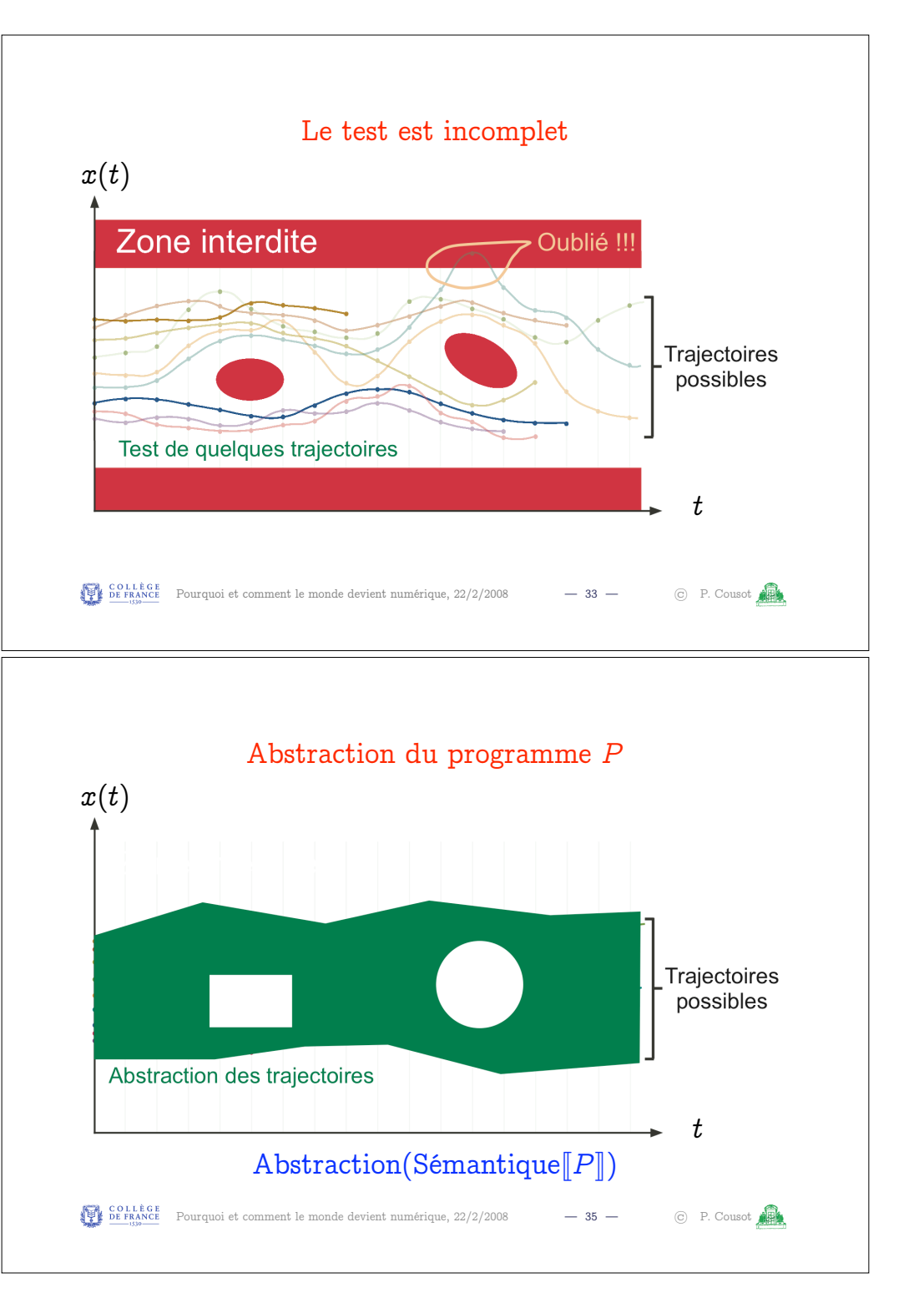

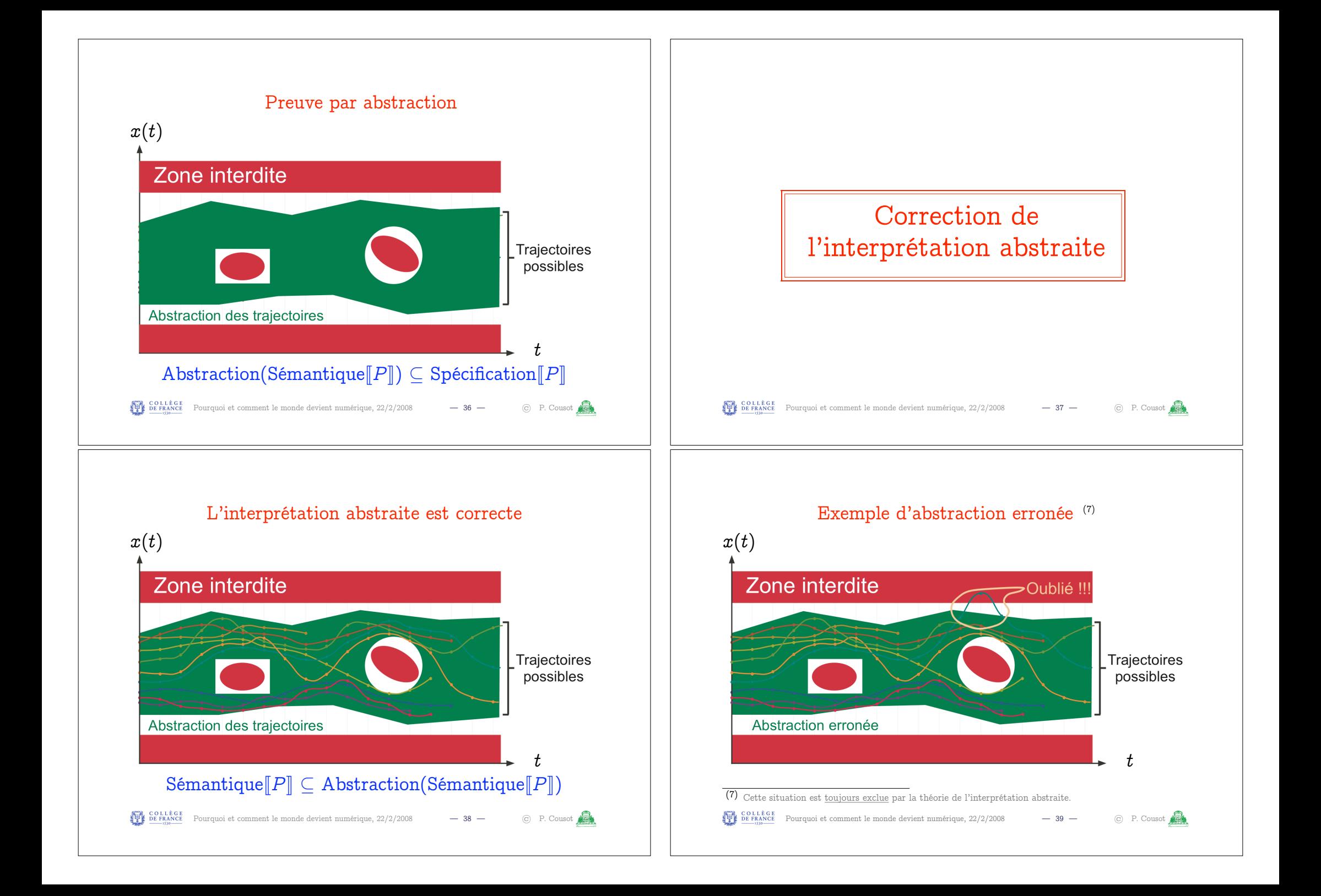

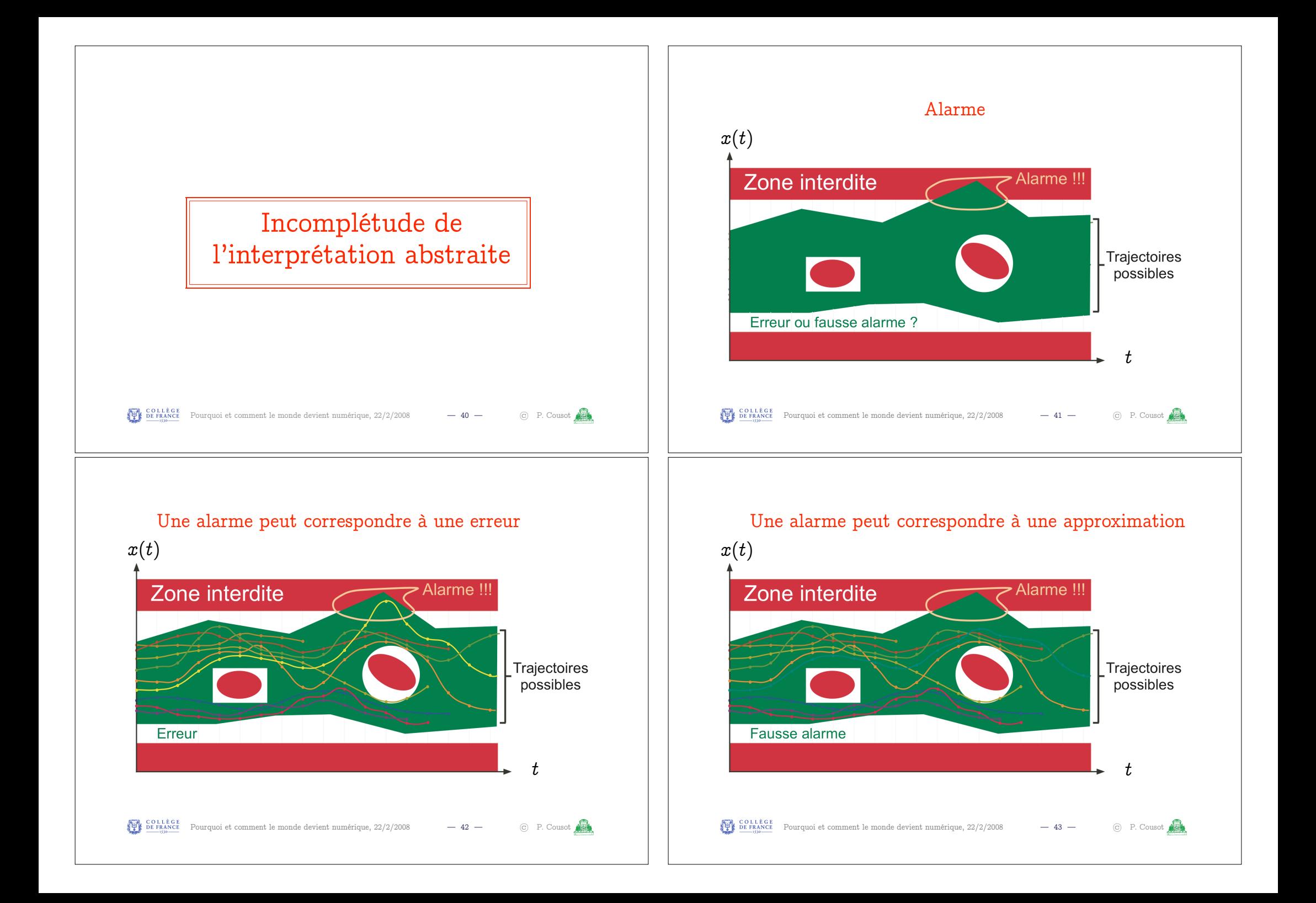

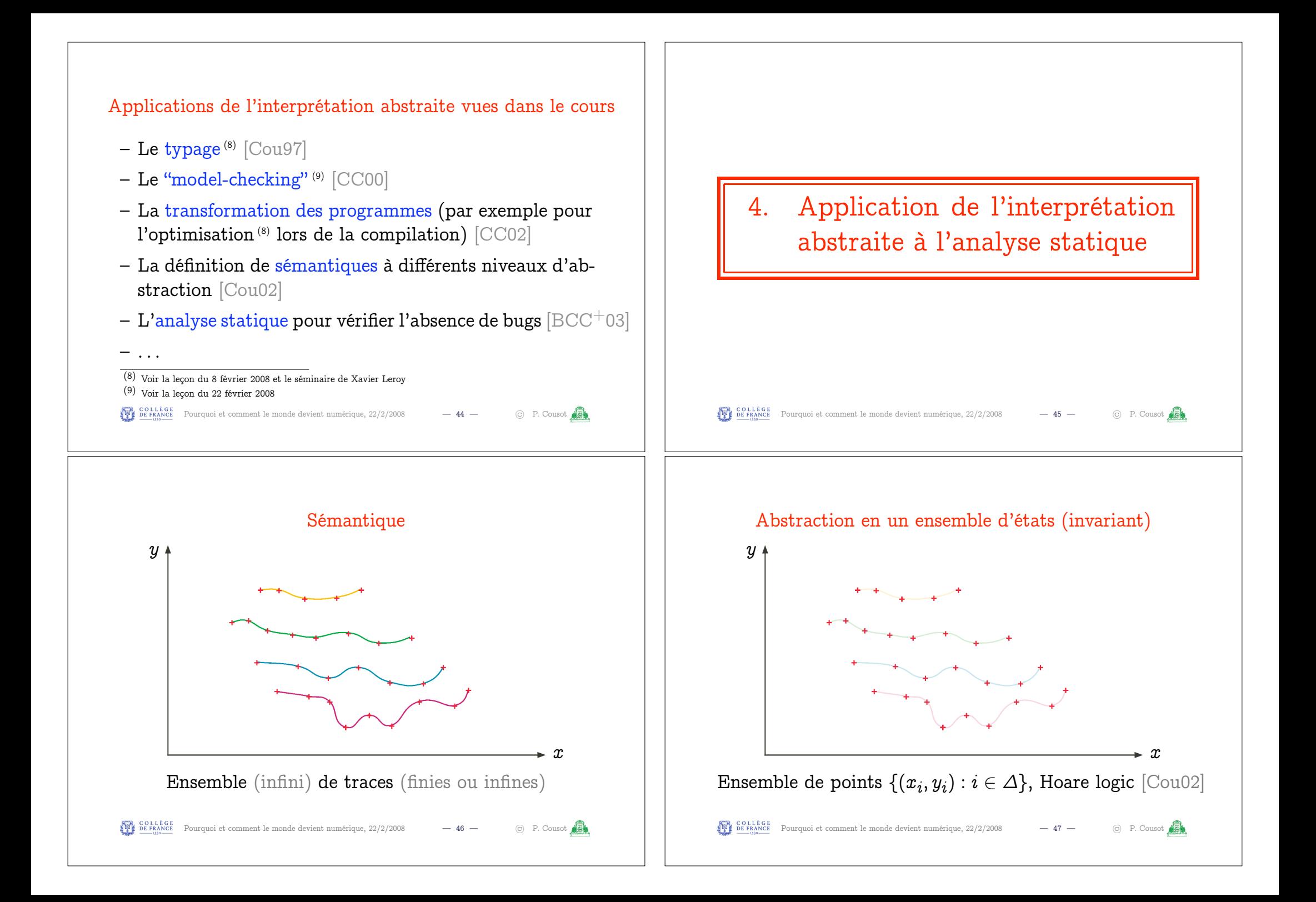

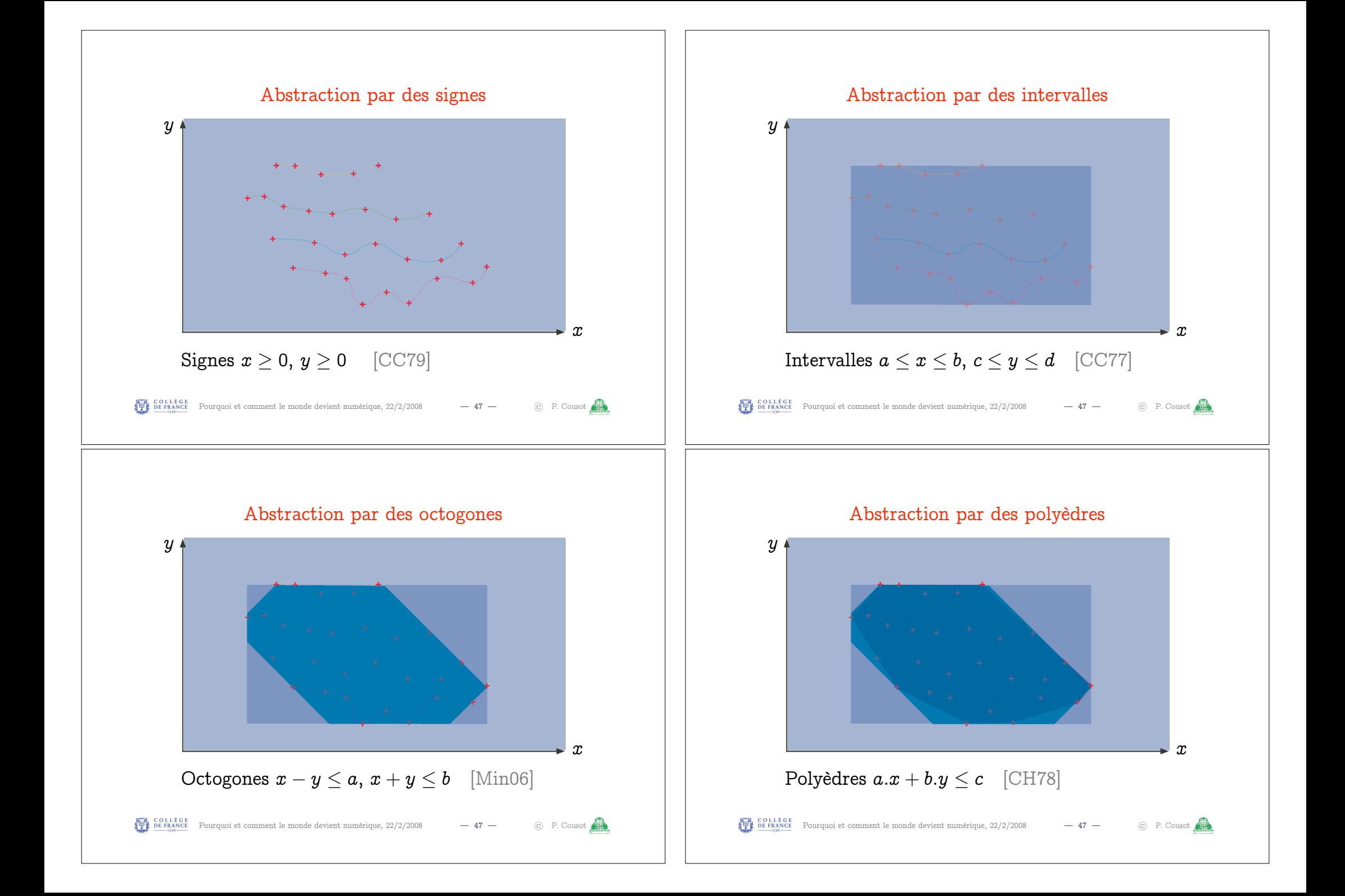

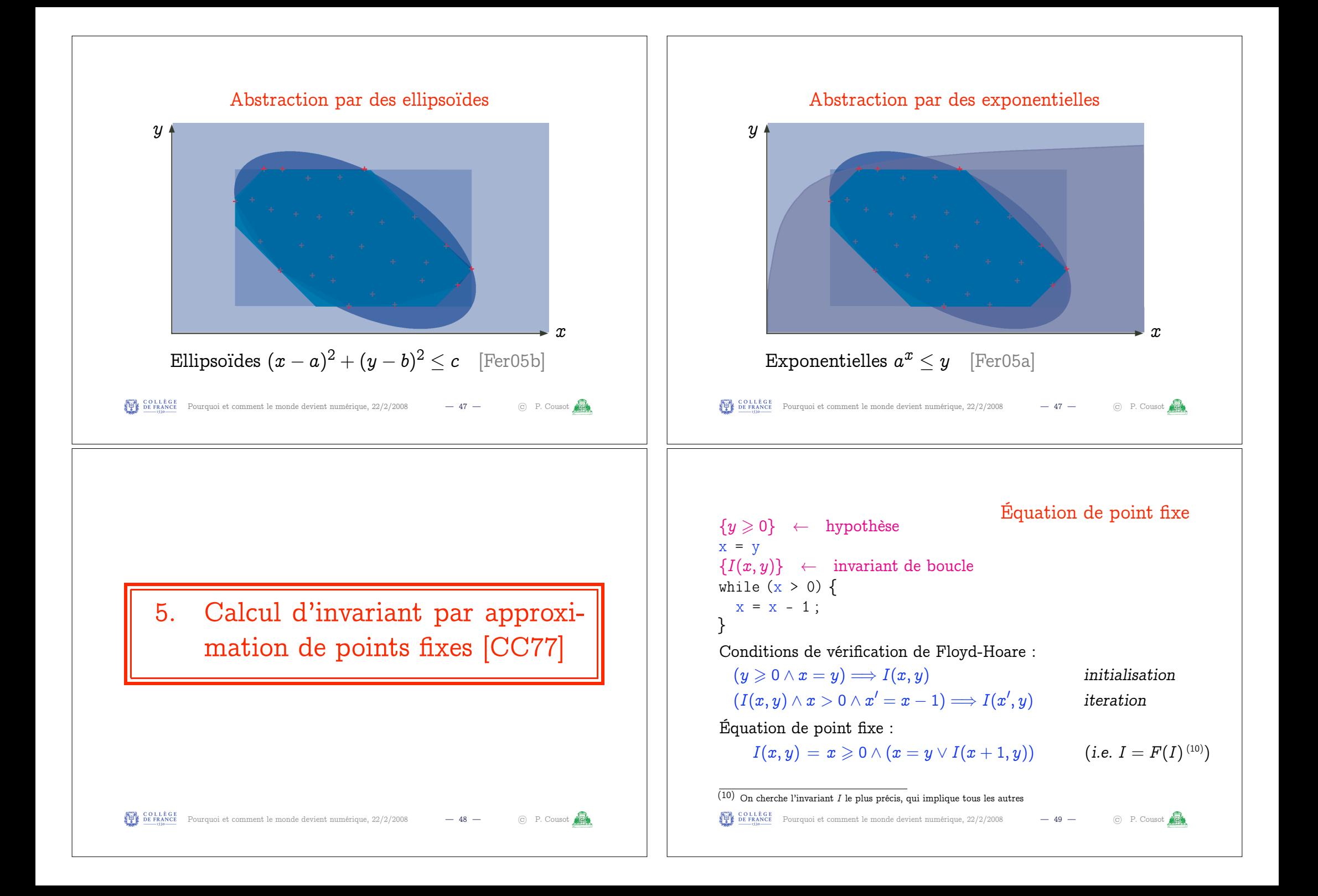

![](_page_14_Figure_0.jpeg)

# Exemples d'analyseurs statiques

- Pour les programmes C critiques synchrones embarqués de contrôle/commande (par exemple pour des logiciels de Commande De Vol Électrique (11))
- aiT  $[FHL^+01]$  est un analyseur statique qui vérifie les temps d'exécution maximaux (pour garantir la synchronisation en temps voulu)

![](_page_14_Picture_4.jpeg)

– ASTRÉE [BCC<sup>+</sup>03] est un analyseur statique qui vérifie l'absence d'erreurs à l'exécution

(11) Voir la leçon du 15 février 2008 et le séminaire de Gérard Ladier

Pour COLLÈGE Pourquoi et comment le monde devient numérique, 22/2/2008 — 51 — © P. Cousot

![](_page_14_Picture_9.jpeg)

# Pour course Fourquoi et comment le monde devient numérique, 22/2/2008 — 50 —  $\odot$  P. Cousot

#### Exemple d'analyse par ASTRÉE

```
typedef enum {FALSE = 0, TRUE = 1} BOOLEAN;
BOOLEAN INIT ; float P, X ;
void filter () {
  static float E[2], S[2] ;
  if (INIT) { S[0] = X; P = X; E[0] = X; }
  else { P = (((((0.5 * X) - (E[0] * 0.7)) + (E[1] * 0.4)))+ (S[0] * 1.5)) - (S[1] * 0.7)); }
  E[1] = E[0]; E[0] = X; S[1] = S[0]; S[0] = P;
  /* S[0], S[1] in [-1327.02698354, 1327.02698354] */
}
void main () { X = 0.2 * X + 5; INIT = TRUE;
  while (1) \{X = 0.9 * X + 35; /* simulated filter input */
    filter (); INT = FALSE; }
}
POULÈGE Pourquoi et comment le monde devient numérique, 22/2/2008 — 52 — © P. Cousot
```
# Exemple d'analyse par ASTRÉE

% cat retro.c typedef enum {FALSE=0, TRUE=1} BOOL; BOOL FIRST: volatile BOOL SWITCH; volatile float E; float P, X, A, B; void dev( )  ${X=E:}$ if (FIRST)  $\{P = X : \}$ else  ${P = (P - ((( (2.0 * P) - A) - B))$  $*$  4.491048e-03)); };  $B = A$ : if (SWITCH)  ${A = P; }$ else  ${A = X;}$ }

void main()  ${FIRST = TRUF.}$ while (TRUE) {  $dev()$ : FIRST = FALSE;  $ASTERE\_wait$  for clock $(())$ : }} % cat retro.config  $_{-}$ ASTREE\_volatile\_input((E  $[-15.0, 15.0])$ ); ASTREE volatile input((SWITCH [0.1])); \_\_ASTREE\_max\_clock((3600000)); |P| <= (15. + 5.87747175411e-39  $(1.19209290217e-07)$  \*  $(1 +$ 1.19209290217e-07)ˆclock - 5.87747175411e-39 / 1.19209290217e-07

 $\leq$  23.0393526881

# 7. Conclusion

POLICOLLÈGE Pourquoi et comment le monde devient numérique, 22/2/2008 — 53 — © P. Cousot

## Résultats industriels obtenus avec Astrée

Preuves automatiques d'absence d'erreur à l'exécution dans des logiciels de Commande De Vol  $E$ lectrique<sup> $(12)$ </sup>:

![](_page_15_Picture_6.jpeg)

- Logiciel 1 : 132.000 lignes de C, 40mn sur un PC 2.8 GHz, 300 mégaoctets (nov. 2003)
- Logiciel 2 : 1.000.000 de lignes de C, 34h, 8 gigaoctets (nov. 2005)

sans aucune fausse alarme **Premières mondiales !**

 $(12)$  Voir la lecon du 15 février 2008 et le séminaire de Gérard Ladier

POLICOLLÈGE Pourquoi et comment le monde devient numérique, 22/2/2008 — 54 — C P. Cousot

#### Conclusion

- Vision : pour comprendre le monde numérique, il faut l'analyser à différents niveaux d'abstraction
- Théorie : l'interprétation abstraite assure une cohérence entre ces abstractions et offre des techniques d'approximation effectives
- Applications : le choix d'abstractions effectives suffisamment grossières pour être calculables et précises pour éviter les fausses alarmes permet de vaincre l'indécidabilité et la complexité dans la vérification des modèles et des programmes

![](_page_15_Picture_18.jpeg)

## Le futur

- Génie informatique : La vérification manuelle par contrôle de la méthode de conception du programme (13) sera complétée par la vérification automatique du programme produit
- Systèmes complexes : l'interprétation abstraite s'applique aussi bien à l'analyse des systèmes évolutifs dont on sait décrire le comportement discret (traitement d'images, systèmes biologiques, calcul quantique, etc)

POLICOLLÈGE Pourquoi et comment le monde devient numérique, 22/2/2008 — 57 — © P. Cousot

(13) Voir le séminaire de Gérard Ladier du 15 février 2008

# 8. Bibliographie

POLICIE COLLÈGE Pourquoi et comment le monde devient numérique,  $22/2/2008$   $-59$   $-$  (c) P. Cousot

![](_page_16_Picture_4.jpeg)

- [CCF+07] P. Cousot, R. Cousot, J. Feret, L. Mauborgne, A. Miné, D. Monniaux, and X. Rival. Varieties of static analyzers : A comparison with AsTRÉE, papier invité. In M. Hinchey, He Jifeng, and J. Sanders, editors, Proceedings of the First IEEE & IFIP International Symposium on Theoretical Aspects of Software Engineering, TASE '07, pages 3–17, Shanghai, Chine, 6–8 juin 2007. IEEE Computer Society Press, Los Alamitos, Californie, USA.
- [CH78] P. Cousot and N. Halbwachs. Automatic discovery of linear restraints among variables of a program. In Conference Record of the Fifth Annual ACM SIGPLAN-SIGACT Symposium on Principles of Programming Languages, pages 84–97, Tucson, Arizona, 1978. ACM Press, New York, New York, USA.
- [Cou97] P. Cousot. Types as abstract interpretations, papier invité. In Conference Record of the Twentyfourth Annual ACM SIGPLAN-SIGACT Symposium on Principles of Programming Languages, pages 316–331, Paris, janvier 1997. ACM Press, New York, New York, USA.
- [Cou02] P. Cousot. Constructive design of a hierarchy of semantics of a transition system by abstract interpretation. Theoretical Computer Science, 277(1—2) :47–103, 2002.
- [DS07] D. Delmas and J. Souyris. Astrée : from research to industry. In G. Filé and H. Riis-Nielson, editors, Proceedings of the Fourteenth International Symposium on Static Analysis, SAS '07, Kongens Lyngby, Danemark, Lecture Notes in Computer Science 4634, pages 437–451. Springer, Berlin, Allemagne, 22–24 août 2007.
- [Fer05a] J. Feret. The arithmetic-geometric progression abstract domain. In R. Cousot, editor, Proceedings of the Sixth International Conference on Verification, Model Checking and Abstract Interpretation (VMCAI 2005), pages 42–58, Paris, 17–19 janvier 2005. Lecture Notes in Computer Science 3385, Springer, Berlin, Allemagne.

```
POULÈGE Pourquoi et comment le monde devient numérique, 22/2/2008 — 61 — © P. Cousot
```
- Réponses aux questions
- Les entiers sont codés sur 32 bits en C et 31 bits en OCaml (un bit étant gardé pour gérer la mémoire pour le ramassage de miettes (garbage collection))
- L'appel de fact(-1) appelle fact(-2) qui appelle fact(-3), etc. À chaque appel, il faut empiler la paramètre et l'adresse de retour<sup> $(14)$ </sup>, ce qui se termine par un débordement de la pile :

```
% ocaml
        Objective Caml version 3.10.0
# let rec fact n = if (n = 1) then 1 else n * fact(n-1);val fact : int \rightarrow int = \langlefun>
# fact(-1);Stack overflow during evaluation (looping recursion?).
```

```
POLIÈGE<br>POLITICE POUrquoi et comment le monde devient numérique, 22/2/2008 — 63 — C P. Cousot
```
- [Fer05b] J. Feret. Numerical abstract domains for digital filters. In First International Workshop on Numerical & Symbolic Abstract Domains, NSAD "05, Maison Des Polytechniciens, Paris, 21 janvier 2005.
- [FHL+01] C. Ferdinand, R. Heckmann, M. Langenbach, F. Martin, M. Schmidt, H. Theiling, S. Thesing, and R. Wilhelm. Reliable and precise WCET determination for a real-life processor. In T.A. Henzinger and C.M. Kirsch, editors, Proceedings of the First International Workshop on Embedded Software, EMSOFT '2001, volume 2211 of Lecture Notes in Computer Science, pages 469–485. Springer, Berlin, Allemagne, 2001.
- [Min06] A. Miné. The octagon abstract domain. Higher-Order and Symbolic Computation, 19 :31–100, 2006.

POLIÈGE POUrquoi et comment le monde devient numérique, 22/2/2008 — 62 — C P. Cousot

<sup>(14)</sup> Voir la leçon du 8 février 2008 et le séminaire de Xavier Leroy